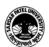

#### SARDAR PATEL UNIVERSITY

#### Vallabh Vidyanagar, Gujarat

### (Reaccredited with 'A' Grade by NAAC (CGPA 3.11) Syllabus with effect from the Academic Year 2023-2024

#### (BCom) (Business Studies) (BCOM) (Programme Name) Semester (VI)

| Course Code                 | UB06DCOM84 | Title of the Course | Computer Applications-XII   |
|-----------------------------|------------|---------------------|-----------------------------|
| Total Credits of the Course | 03         | Hours per<br>Week   | 03 + 02 Practical per Batch |

| Course<br>Objectives: | To develop the awareness of E-business its characteristics and its benefits.  To aware students about website designing tools specially Dreamweaver. |
|-----------------------|----------------------------------------------------------------------------------------------------|
|                       |                                                                                                    |

| Course | Course Content                                                                                                    |                |  |
|--------|----------------------------------------------------------------------------------------------------|----------------|--|
| Unit   | Description                                                                                                    | Weightage* (%) |  |
| 1.     | <b>E-Business</b> : Introduction, What is E-Business, Characteristics of E-Business, Benefits and Limitations of E-Business , E-Business v/s E-commerce, E-Shops, E-Procurement, E-Malls, E-auctions                                                                                                    | 25%            |  |
| 2.     | <ul> <li>Web Designing tool (Dreamweaver):</li> <li>Introduction to Web Designing tools, Features of Web Designing tools</li> <li>Interface – Initial screen, The tool bars – Title bar, Menu bar, Standard tool bar, Document tool bar, Status bar, Panels and Inspectors, Functional areas, Design View, Code View, Spilt view</li> <li>Insert text, images, Page properties</li> <li>Working with text, text formats</li> <li>Layouts and alignments, Working with Text – Text and Typefaces</li> <li>Inserting Paragraph and Break Tags, Text Formatting with the Properties</li> <li>Alignment of text &amp; change color and size of font</li> </ul> | 25%            |  |
| 3.     | <ul> <li>Lists (Ordered, Unordered, Definition)</li> <li>Hyperlinks – Creating a Link, Linking to an e-mail,</li> <li>Inserting Image &amp; its Properties.</li> <li>Tables: What are they? Introduction, Properties of Tables, Inserting a table, Working with cells, Selecting elements in a table, Table Formatting, Cells and Table sizes, Eliminating Rows and Columns, Combining and dividing cells, Table modes, A table as a layout tool, Nested tables, Layout, What is it? Layout for tables.</li> </ul>                                                                                                    | 25%            |  |
| 4.     | <ul> <li>Frames - Introduction What are they?         Creating Frames Selecting Frames Saving Frames Setting up Frames Frame contents     </li> <li>Form—Introduction What is it for?         Form objects. Creating form using different objects     </li> </ul>                                                                                                    | 25%            |  |

| Learning<br>Methodology | Multiple teaching approaches: Lectures and discussion, exploration and inquiry, cooperative group work, demonstration and presentation.  Traditional classroom teaching as well as online/ICT based teaching practices.  Hands on training through required ICT tools. |
|-------------------------|----------------------------------------------------------------------------------------------------|
|-------------------------|----------------------------------------------------------------------------------------------------|

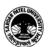

#### SARDAR PATEL UNIVERSITY

# Vallabh Vidyanagar, Gujarat (Reaccredited with 'A' Grade by NAAC (CGPA 3.11) Syllabus with effect from the Academic Year 2023-2024

| Evaluation Pattern |                                                                                                    |           |
|--------------------|----------------------------------------------------------------------------------------------------|-----------|
| Sr. No.            | Details of the Evaluation                                                                                                    | Weightage |
| 1.                 | Internal Theory (50%) + Practical (50%) Examination (As per CBCS R.6.8.3)                                                            | 15%       |
| 2.                 | Internal Continuous Assessment in the form of Practical, Viva-voce, Quizzes, Seminars, Assignments, Attendance (As per CBCS R.6.8.3) | 15%       |
| 3.                 | University Examination Theory (50%) + Practical (50%)                                                                                | 70%       |

| Course Outcomes: Having completed this course, the learner will be able to understand |                                                                    |
|---------------------------------------------------------------------------------------|--------------------------------------------------------------------|
| 1.                                                                                    | E-Business, Its characteristics and benefits.                      |
| 2.                                                                                    | Dreamweaver software to develop a website and its various options. |

| Sugge | Suggested References:                                                 |  |
|-------|-----------------------------------------------------------------------|--|
| Sr. # | References                                                            |  |
| 1.    | E-Commerce, Jibitesh Mishra, Macmillan Publishers India               |  |
| 2.    | E-Commerce - An Indian perspective 3/e, P. T. Joseph, PHI Publication |  |
| 3.    | KK Bajaj and Debjani Nag, E-commerce, McGraw Hill Education           |  |
| 4.    | TN Chhabra, E-Commerce, DhanpatRai& Co                                |  |
| 5.    | dw-cs4-introduction- PDF                                              |  |
| 6     | Dreamweaver MX 2004 – A Beginner's Guide, Michael Meadhra.            |  |

| On-line resources to be used if available as reference material |
|-----------------------------------------------------------------|
| On-line Resources:                                              |
| https://youtu.be/OQOH4GYEhD0                                    |
| https://youtu.be/FhpWKUWjOuc                                    |
| https://youtu.be/KLVFfB9mZbQ                                    |
| https://youtu.be/atLbBZljXw0                                    |
| https://youtu.be/X_jl6kFxRoA                                    |
| https://youtu.be/w5BA0Q4myaw                                    |
| https://youtu.be/raMaAm061eM                                    |
| https://youtu.be/zxiySWwkk7k                                    |
| https://youtu.be/8AqTyjm7brA                                    |
| https://youtu.be/oTIA8TwKROY                                    |
| https://youtu.be/hDIj8v46-PA                                    |

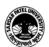

### SARDAR PATEL UNIVERSITY

# Vallabh Vidyanagar, Gujarat (Reaccredited with 'A' Grade by NAAC (CGPA 3.11) Syllabus with effect from the Academic Year 2023-2024

| https://youtu.be/ml71EhXivk8 |
|------------------------------|
| https://youtu.be/kboCVsbMJ7Q |
| https://youtu.be/tVHVbeQlmLo |
| https://youtu.be/_gCtN6ayIqo |

\*\*\*\*